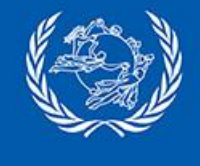

## **IFS Cloud overview**

December 2023

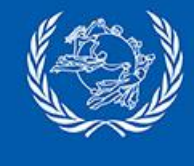

## **IFS Features**

International Financial Services (IFS) System

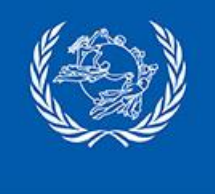

### **IFS system overview**

Operational system for international and domestic postal payments management

- **International** postal payments
	- Follow by default UPU **Postal Payment Services Agreement** (PPSA)
	- Exchange postal payments details with Designated Operators (DO) according to the established **UPU EDI standard (M38)**
	- Support of the different products for **remittances** (OR cash to cash) and **other products** when the Designated Operator (DO) integrates with bank accounts ( $\overline{OI}$  - cash to account, IN - account to cash and GT - account to account)
	- **E** Corridor exchanges tailored according to DO process thanks to **bilateral agreement** definition
	- Cash on delivery (COD) compatible
- **Domestic** postal payments
	- Support same products than international, but fully **customizable** to propose various products to customer thanks to the definition of **multiple service agreements** according to national processes
	- **Integration with DO** system or local DO **systems** with API

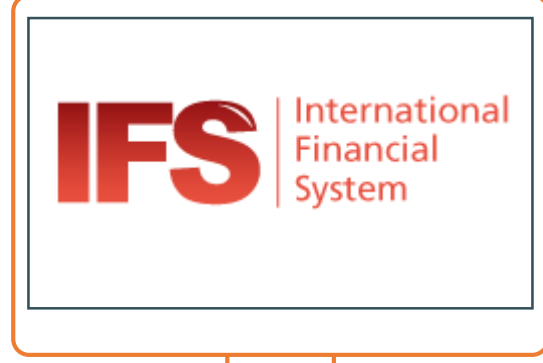

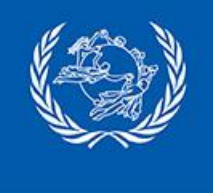

### **IFS components**

#### Multiple components (1/3)

- **Front office** features to perform **basic postal payment operations**
	- **Emission, payment, reimbursement and tracking with** automated customer fees calculations
	- **EXECUTE:** Customer receipts (letter, customized print format or SMS)
	- **F** Office and user **cash management** follow up
	- **E** Web site or android mobile user interfaces
- **Back office** features
	- Postal payment **exceptions operations**: cancellation management, secret code unlocking, payment impossible declaration, expiration (individual or batch treatments)
	- **Notifications** management (notification letters or pre-filled postal payment forms according to PPSA)
	- **P** Domestic claims management
	- **Customer database** management

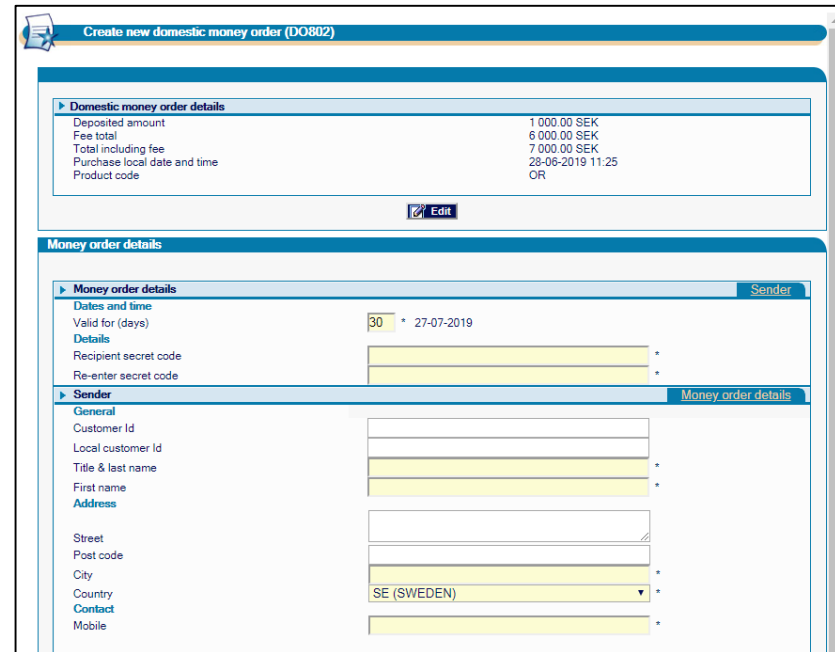

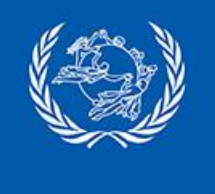

### **IFS components**

#### Multiple components (2/3)

- **Accounting office** features
	- **Accounting** reports for internal usage
	- Generation of **UPU official international accounting** documents
	- **Monitoring** reports for observing postal payment flows and amounts, globally or individually for each destination on the PPS network
	- **Cash management** reports: Credit / debit balance, etc
	- **E** Automated report subscription
- **Business management** features
	- **DO local services settings** (point of sales, customer limits, working days)
	- **IDED** International and Domestic **services definition** (bilateral and service agreements with associated customer fees and remuneration)
	- Currency **exchange rates** management or automatic download from PPS\*Clearing

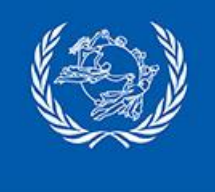

### **IFS components**

#### Multiple components (3/3)

- **System management** features
	- **Authorization** (user credentials and privileges) management
	- User interface **customization** (incl. report & receipt content customization and appliance of brand header)
	- **SMS** provider configuration
	- **Archive** database administration tool

#### — **System interoperability**

- **Automated IFS service** to automate EDI files exchange with other DO and process automated postal payment operations (expiration, abandon)
- **XML** interface for international and domestic postal payments import  $\overline{Z}$  export
- **Web Services** for international and domestic postal payments, customers integration with DO systems
- Built-in **PPS\*Clearing** compatibility (automatic exchange rates retrieval, amount conversion and remuneration calculation)

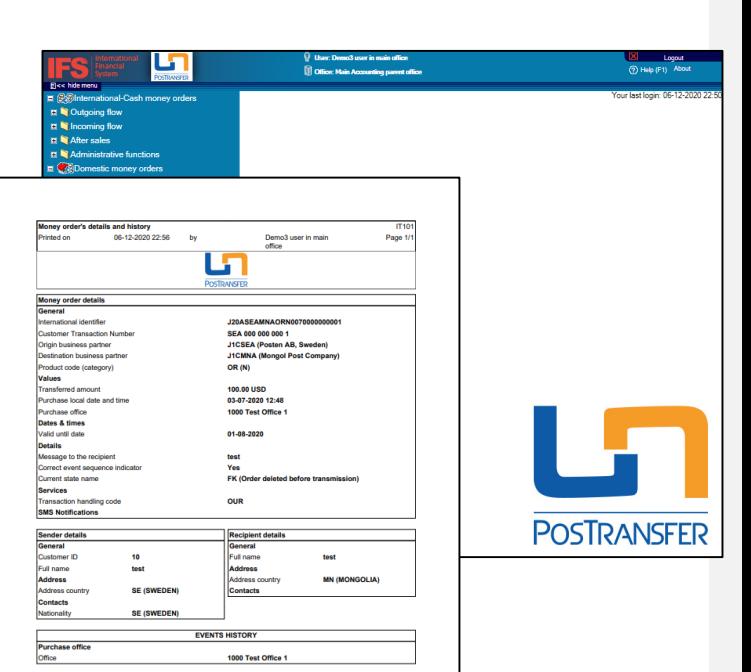

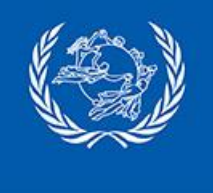

### **IFS and Exchange rates**

#### Exchange rates distribution

- **Configuration in PPS\*Clearing**
	- **List of currency pair exchange rates subscription configured for each DO**
	- **P** Possibility to define margin on published rates per currency pair and DO

#### — **Publication by PPS\*Clearing**

- Daily integration of currency exchanges rates from a **reliable** and **common** source (Oanda)
- **Daily distribution** to all DO of **Mid** rate (average between ask and bid rate) exchange rates at 18:30 (Bern time), valid from 00:00 to 23:59 UTC next day on IFS Network FTP, including margin if defined
- **Exchange rate file digitally signed for security**

#### — **Integration in PTC systems**

- Automatic upload of published exchange rates in IFS, IFS Cloud and STEFI, rates available for UPU-IP client
- **E** Common rate integrated and used for PPS\*Clearing invoices creations

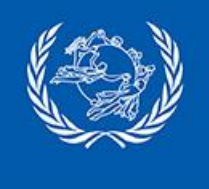

### **IFS Mobile in a nutshell**

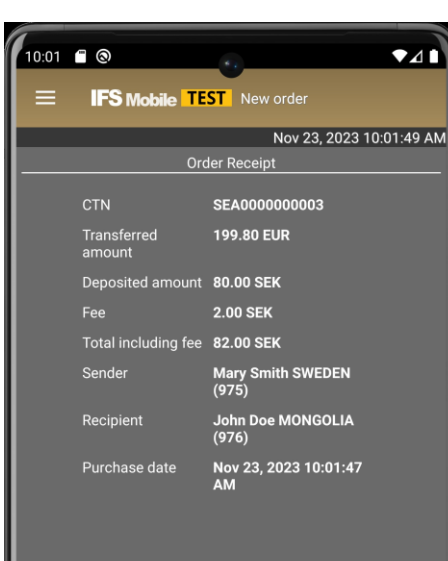

- Android application available on Google Play Store
- To be used in **Post offices**, by mobile postal staff, or to equip agents of the post
- Composed of IFS Operational **main features** : issue, pay, reimburse and track
- Mobile extension related **reports**, **SMS** notifications and **customers** database integration IT INFRASTRUCTURE
- Secure with **devices enrollment**  managed by the Post
- **Free of charges** with IFS POST OFFICE

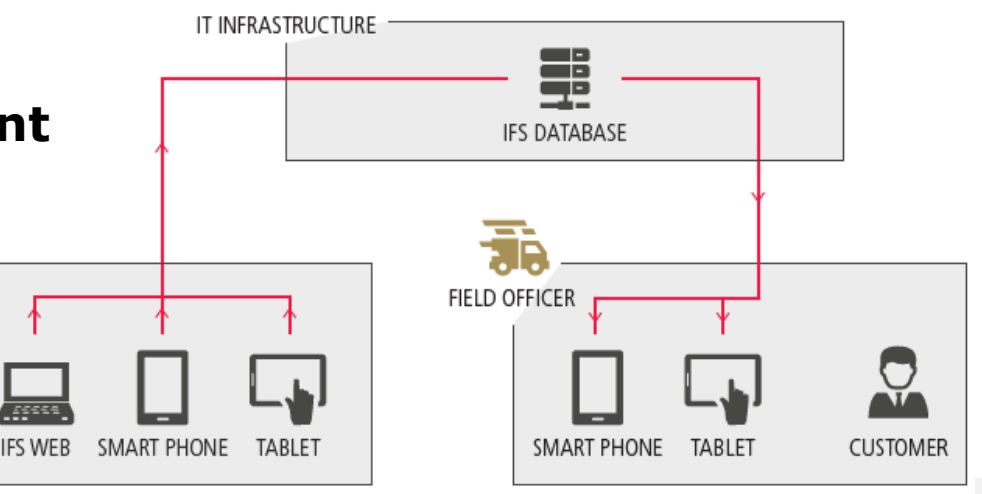

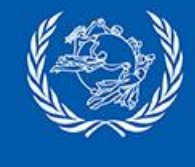

## **IFS API**

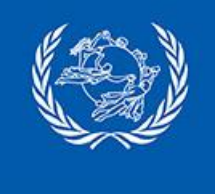

### **IFS API**

#### XML import/export interface

- **Asynchronous** interface
- Based on M38 standard and DMO.xsd
- **Old** file exchanges technology

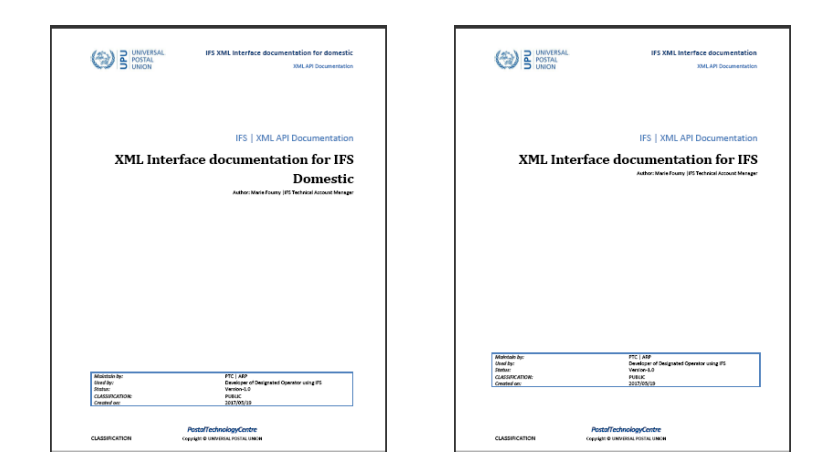

#### Web Services interface

- **Synchronous** interface providing online integration results to the calling system
- **Web services operations** (issue, pay, reimburse and track operations) for International and domestic
- **Recent** technology benefiting from **standard integration tools**: client proxy can be generated from wsdl, largely used software (e.g. SoapUi) can be used to test and validate during integration process

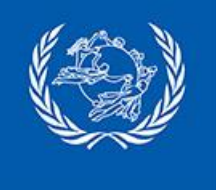

### **IFS API integration system**

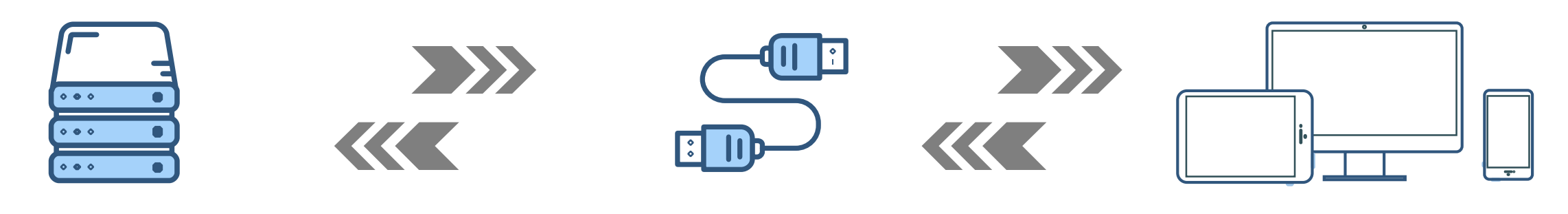

Local system Local system at DO or third party

### Integration interface

IFS Web service API or XML File interface

Local system feeding or collecting details on postal payments

Interface to exchange information between local and IFS systems

**IFS** IFS system hosted at DO site or in

IFS Cloud at PTC

with DO Postal payments management system in charge of exchanges

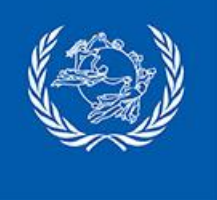

### **IFS International API**

(ට}

**⑦** 

凼

卤

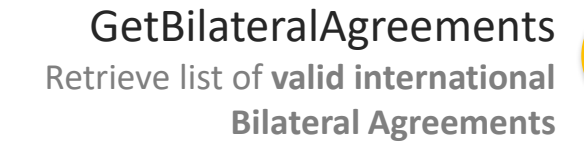

#### GetMobileBilateralAgreements

Retrieve list of all the valid mobile international Bilateral Agreements

#### GetInternationalAmountToIssue

Calculate the **fee amount, convert amount** according to relevant rates and currencies based on the corresponding Bilateral Agreement

#### IssueInternationalOrder

Record **emission** of a new international postal payment checked against a valid bilateral agreement before being stored in

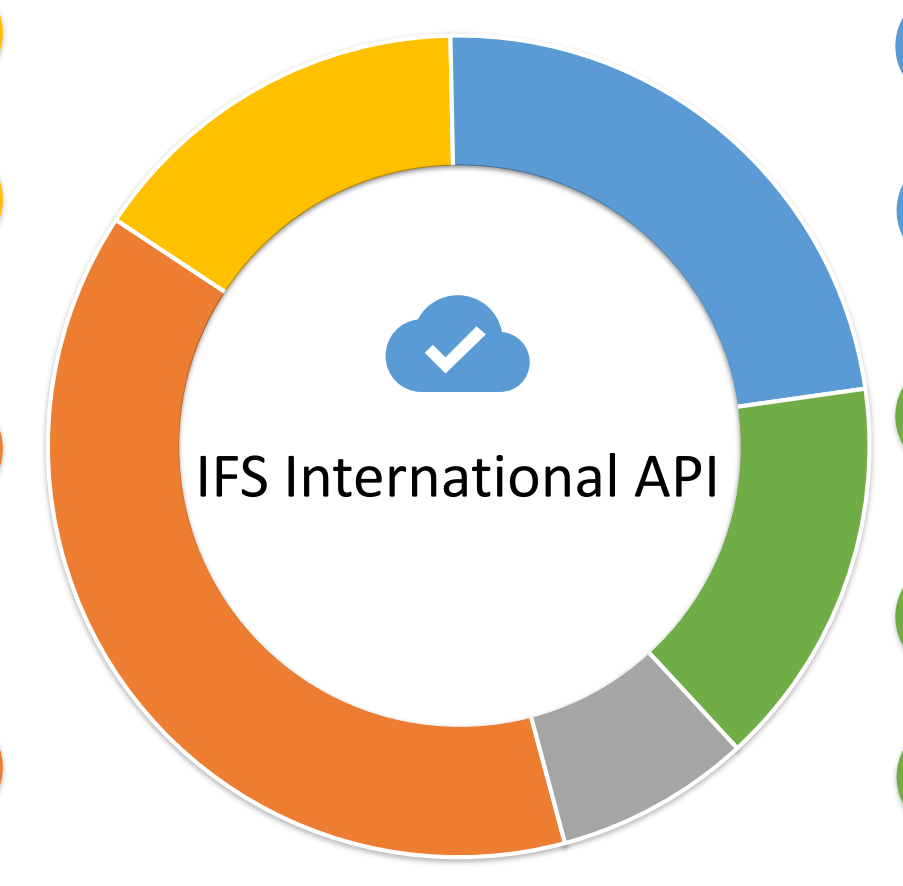

#### GetInternationalOrder

Retrieve **details about international** postal payment matching the provided information

#### GetMobileInternationalOrder

Retrieve **details about international** postal payment related to **mobile** agreement only

#### GetInternationalOrderToPay

Provides **details** about international postal payment in a current **state authorizing the payment**

#### PayInternationalOrder

Record **payment** of a international postal payment identified by its international identifier

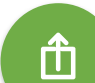

血

血

击

面

#### CancelPaidInternationalOrder

Record a **payment cancellation** for a paid international postal payment identified by its international identifier

#### the database ReimburseInternationalOrder

Record a **reimbursement** for a international postal payment identified by its international identifier

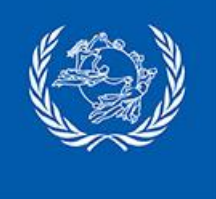

### **IFS Domestic API**

<u>ගු</u>

卤

卤

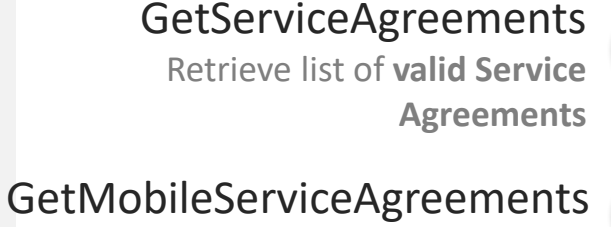

Retrieve list of all the valid mobile Service Agreements

#### GetDomesticAmountToIssue

Calculate the **fee amount** and set currencies based on the corresponding Service Agreement required for issuing a domestic postal payment (check license package)

#### IssueDomesticOrder

Record **emission** of a new domestic postal payment checked against a valid service agreement before being stored in the database (check license package)

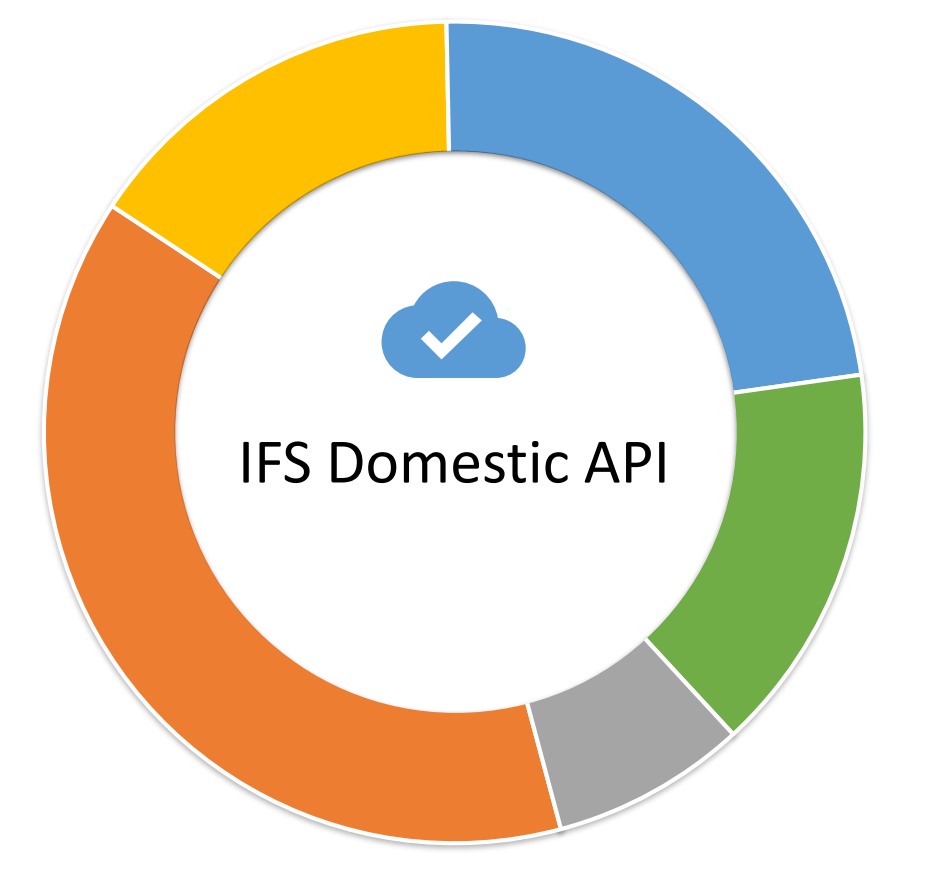

#### GetDomesticOrder

Retrieve **details about domestic** postal payment matching the provided information

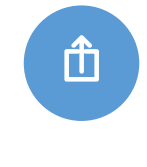

仚

#### GetMobileDomesticOrder

Retrieve **details about domestic** postal payment related to **mobile** agreement only

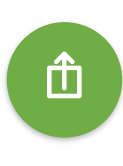

#### PayDomesticOrder

Record **payment** of a domestic postal payment identified by its domestic identifier

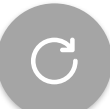

#### ReimburseDomesticOrder

Record a **reimbursement** for a domestic postal payment identified by its domestic identifier

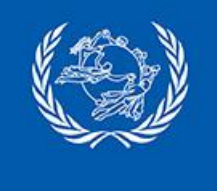

### **IFS AOB API**

Registered customers operations

- **GetCustomers**: returns all the **customers from IFS database list of customers** matching the provided information
- **GetMobileCustomers**: same as GetCustomers with **returned details limited** to the customer details in use in IFS mobile application
- **SetCustomer**: add a new customer to the IFS database list of customers or **update** details for existing customer

#### AOB operations

- **GetDailyOrdersJournal**: Return list of orders (international and domestic) with **operations** (issue, pay or reimburse) during **a specified period for a certain device's certificate**
- **GetOrderByCriteria** (from IFS 4.51): Retrieve a **list** of international or domestic postal payments filtered based on the specified **criteria** (corridor, current state, past states over specified period, etc)

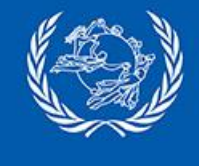

## **Cloud Services Overview**

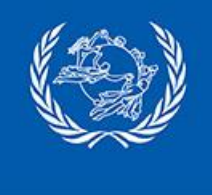

## **Introduction to IFS Cloud**

#### Introduction

- New service to **host IFS** on behalf of operators
- Based on years of experience with IFS.Post and more than **15 current instances** of IFS Cloud
- Deployment of the application over the internet **as SaaS**

#### IFS on the PTC Cloud

- Dedicated IFS installation of the **latest IFS version** available
- IFS installed on PTC servers with:
	- **International** and **Domestic** modules
	- **Mobile** extension
	- IFS Web Services **API**
	- **NOTE:** XML interface for EDI files import / export, on request
	- SMS provider integration, on request
- 2 environments: **production** and **pre-production** to conduct tests and trainings
- IFS Cloud replaces previous IFS.Post solution

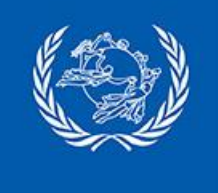

### **IFS cloud hosting activities**

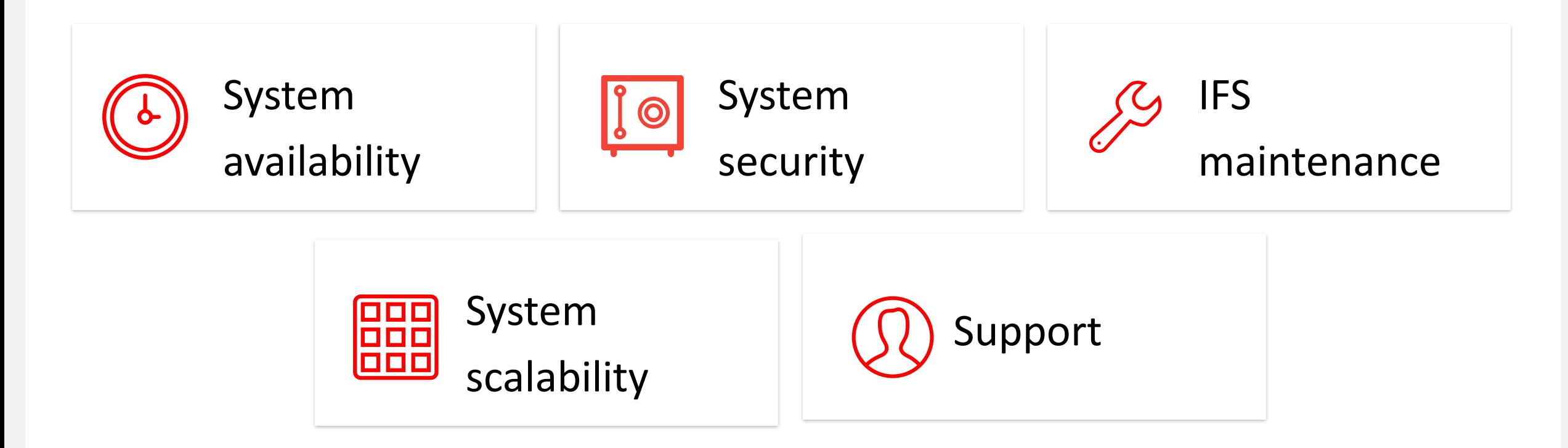

These domains of hosting activities are included in IFS Cloud charges. Responsibility and services between IFS Cloud and IFS Shared are equivalent.

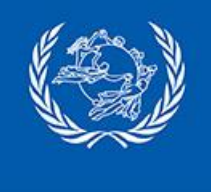

### **IFS Cloud secure access**

#### Web and Mobile access restricted to enrolled devices

- **Authentication of devices**: every device (workstation or mobile) is enrolled in PTC Enrollment to operate in IFS Web and IFS Mobile
- **IFS Account** always in use in the different interfaces: **Web, Mobile, management console**

#### Management console access through VmWare Horizon Client

- **Active Directory Account** and VmWare Horizon Client to access the Cloud platform
- Individual IFS account to login in Management console

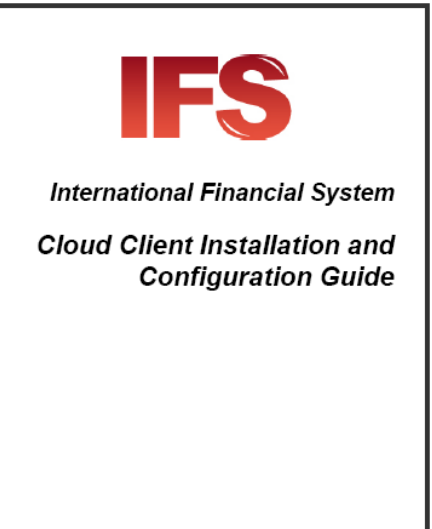

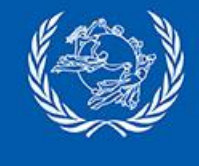

# **IFS Cloud implementation**

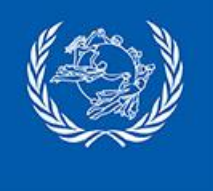

### **IFS Cloud – Implementation project**

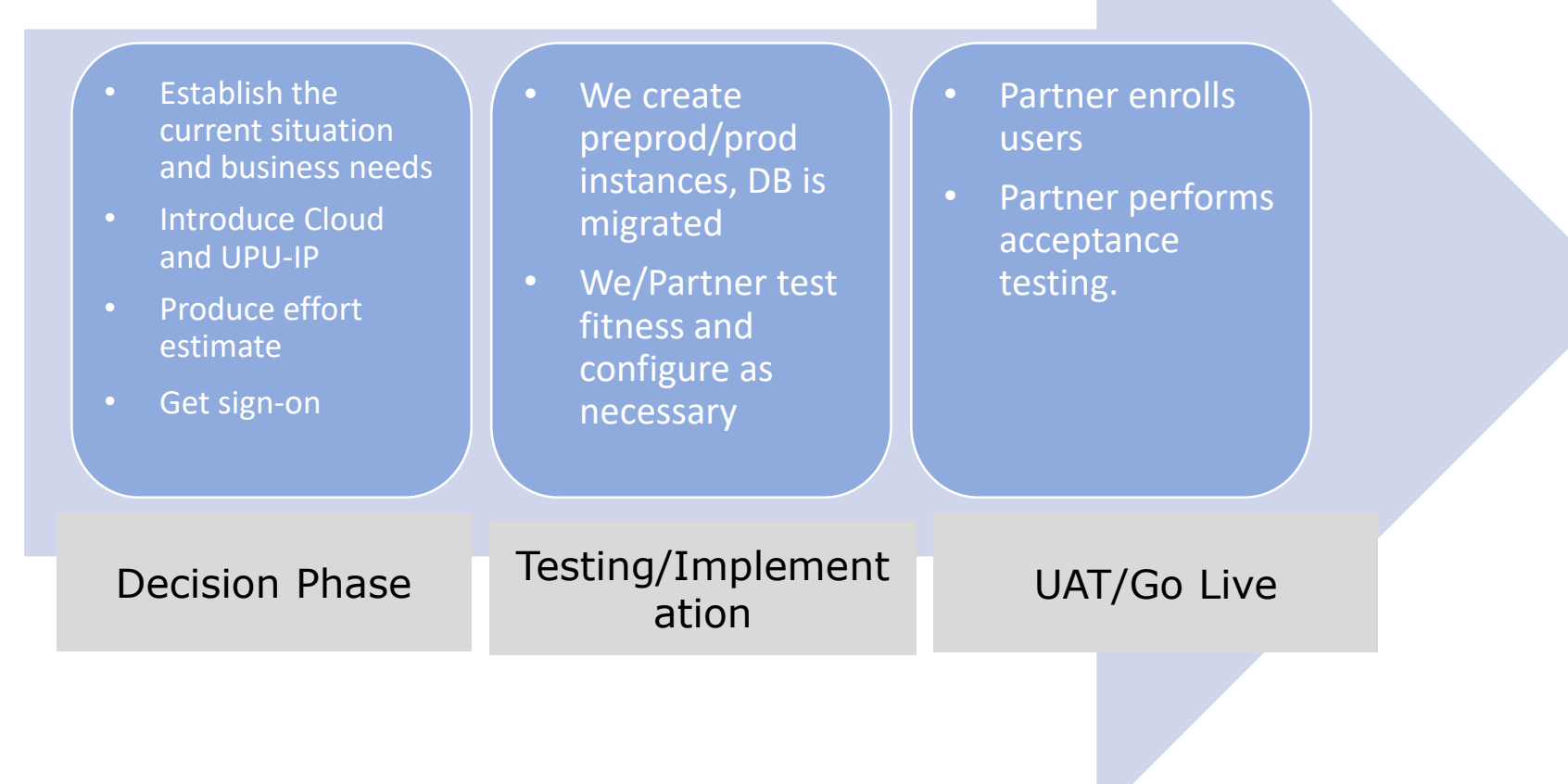

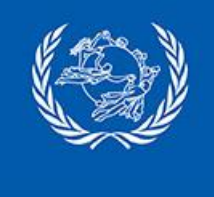

### **Implementation/Migration Points**

### **Implementation Migration**

- User/workstation enrollment is workload intensive for the partner.
- Clearly defined responsibilities and communication lines are very important.
- **Training is key**
- Is like-for-like, preserves old configuration, warts and all.
- Is standardized.
- Has a downtime of about 2-4 hours, highly dependent on database size.
- Pre-4.18 partners need some training for admins and tellers.